#### **UNIVERSIDAD AUTÓNOMA "JUAN MISAEL SARACHO" FACULTAD DE CIENCIAS Y TECNOLOGÍA CARRERA DE INGENIERÍA INFORMÁTICA**

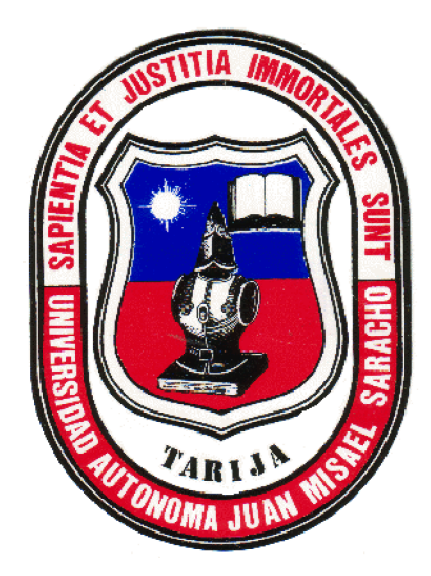

### **"Fortalecimiento de la Gestión de Información en el Proceso de Seguimiento de Trámites para Ordenamiento Territorial ''**

**POR:**

#### **IRKA MARIA JALLAZA GARNICA**

Proyecto de Grado presentado a consideración de la **"UNIVERSIDAD AUTÓNOMA JUAN MISAEL SARACHO"**, como requisito para optar el grado académico de Licenciatura en Ingeniería Informática.

**NOVIEMBRE DE 2010**

**TARIJA – BOLIVIA**

#### **UNIVERSIDAD AUTÓNOMA "JUAN MISAEL SARACHO" FACULTAD DE CIENCIAS Y TECNOLOGÍA CARRERA DE INGENIERÍA INFORMÁTICA**

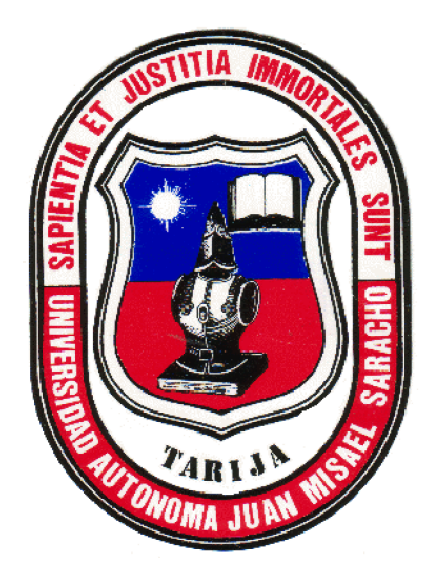

## **"Fortalecimiento de la Gestión de Información en el Proceso de Seguimiento de Trámites para Ordenamiento Territorial ''**

**POR:**

#### **IRKA MARIA JALLAZA GARNICA**

# **Manual de Instalación del Software "Sistema G.I.P.S.E.T"**

**Versión 0.1**

**NOVIEMBRE DE 2010**

**TARIJA – BOLIVIA**

#### **UNIVERSIDAD AUTÓNOMA "JUAN MISAEL SARACHO" FACULTAD DE CIENCIAS Y TECNOLOGÍA CARRERA DE INGENIERÍA INFORMÁTICA**

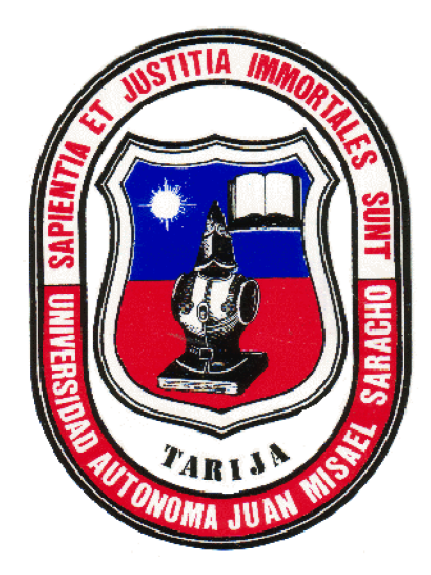

**"Fortalecimiento de la Gestión de Información en el Proceso de Seguimiento de Trámites para Ordenamiento Territorial ''**

**POR:**

#### **IRKA MARIA JALLAZA GARNICA**

**Manual de Usuario del Software "Sistema G.I.P.S.E.T"**

**Versión 0.1**

**NOVIEMBRE DE 2010**

**TARIJA - BOLIVIA**

**Vº Bº**

**Ing. Luis Alberto Yurquina Flores Lic. Gustavo Succi Aguirre**

**FACULTAD DE CIENCIAS Y FACULTAD DE CIENCIAS Y TECNOLOGÍA TECNOLOGÍA**

**DECANO VICEDECANO**

**APROBADO POR:**

**TRIBUNAL:**

**Ing. Richard Sivila Rios**

**Lic. Efraín Torrejón T.**

**Lic. Deysi Arancibia M.**

El Tribunal no se solidariza con la forma, términos, modos, y expresiones vertidas en el trabajo, siendo las mismas únicamente de responsabilidad del autor.

#### **DEDICATORIA:**

Este trabajo va dedicado a: Dios, mis padres, familia, amigos que me brindaron su apoyo incondicional en la realización del mismo.

#### **AGRADECIMIENTOS:**

Expresar mis sinceros agradecimientos al Director de Ordenamiento Territotial Arq. Alvaro Orozco Herbas y a todo el personal y en particular al área de Proyectos y Lotes por el apoyo incondicional que me prestaron para la elaboración de este trabajo, como también a mis Docentes Guías por su tiempo y dedicación prestada.

#### **PENSAMIENTO:**

―Afronta tu camino con coraje, no tengas miedo de las críticas de los demás. Y, sobre todo, no te dejes paralizar por tus propias críticas‖. *Anónimo*

#### **INDICE**

**Dedicatoria Agradecimiento Pensamiento Resumen**

# **Página**

# **CAPITULO I EL PROYECTO**

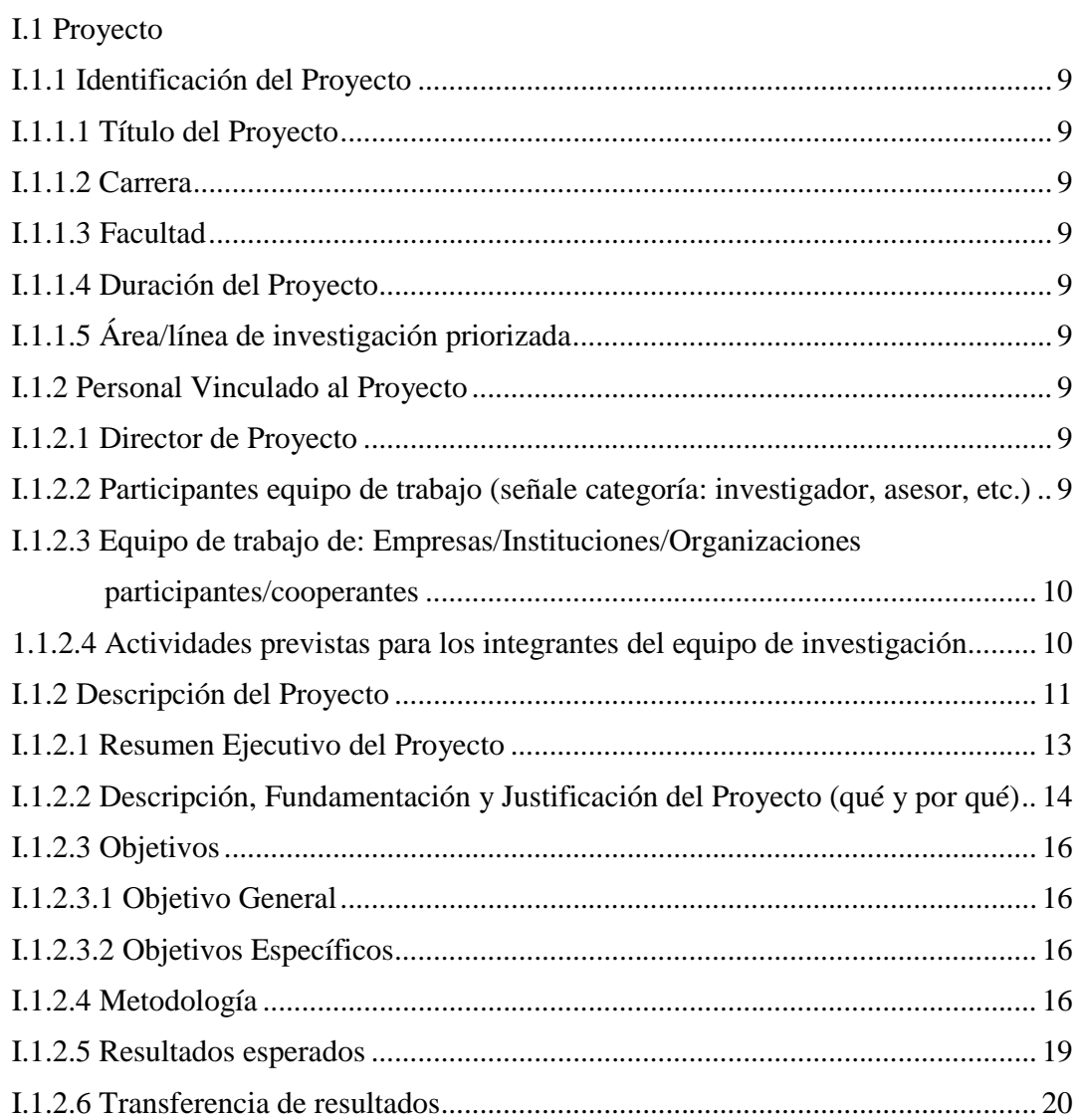

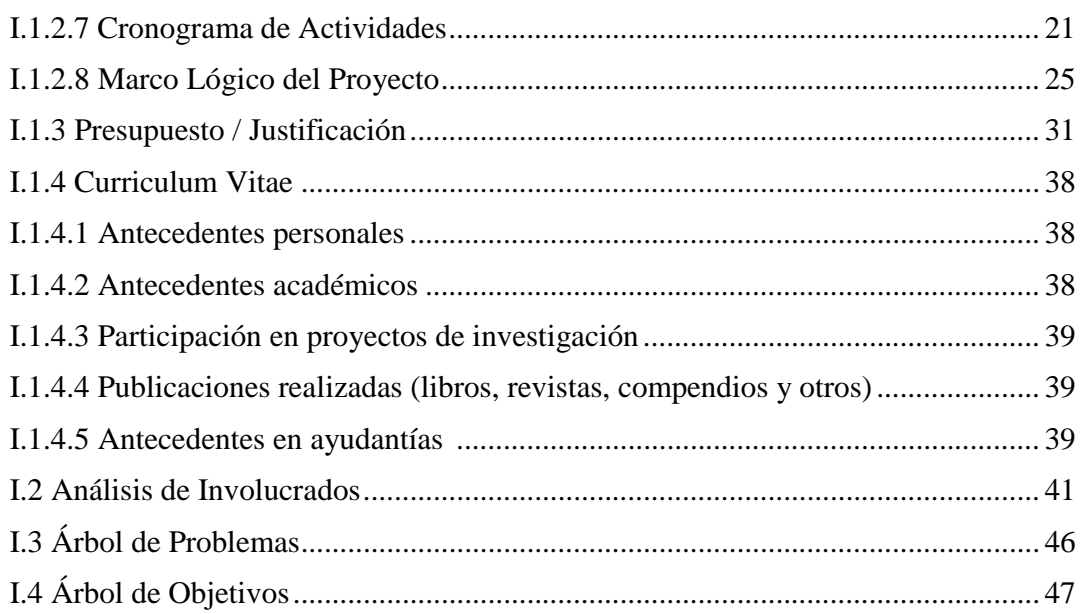

## **CAPITULO II COMPONENTES**

# **II.1 COMPONENTE SISTEMA**

# **II.1.1 INTRODUCCION**

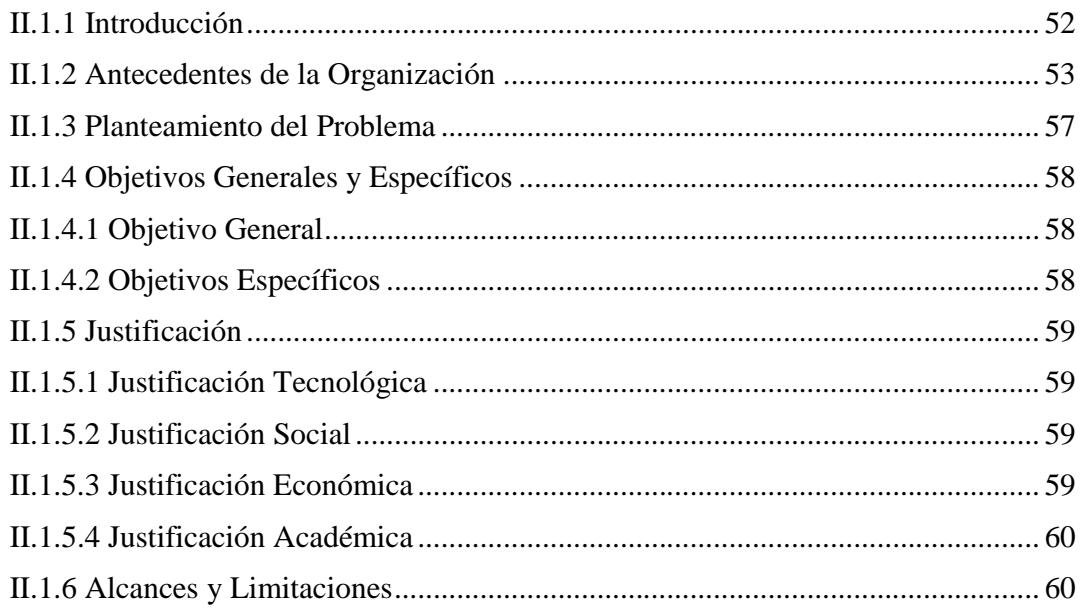

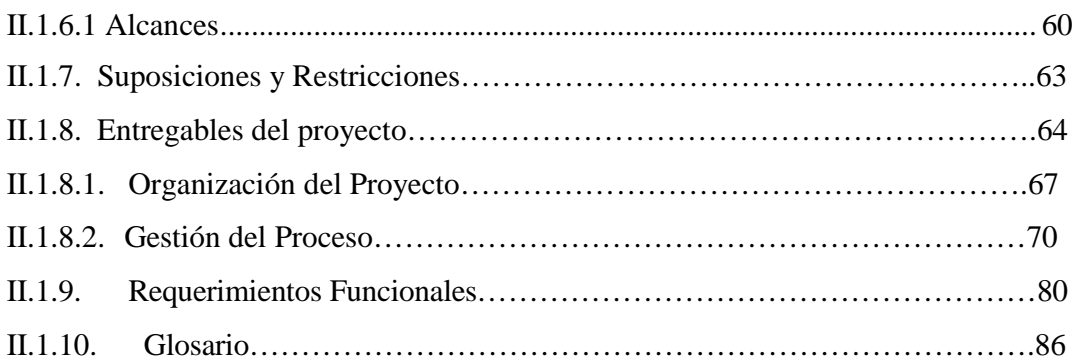

# **II.1.2 MARCO TEORICO**

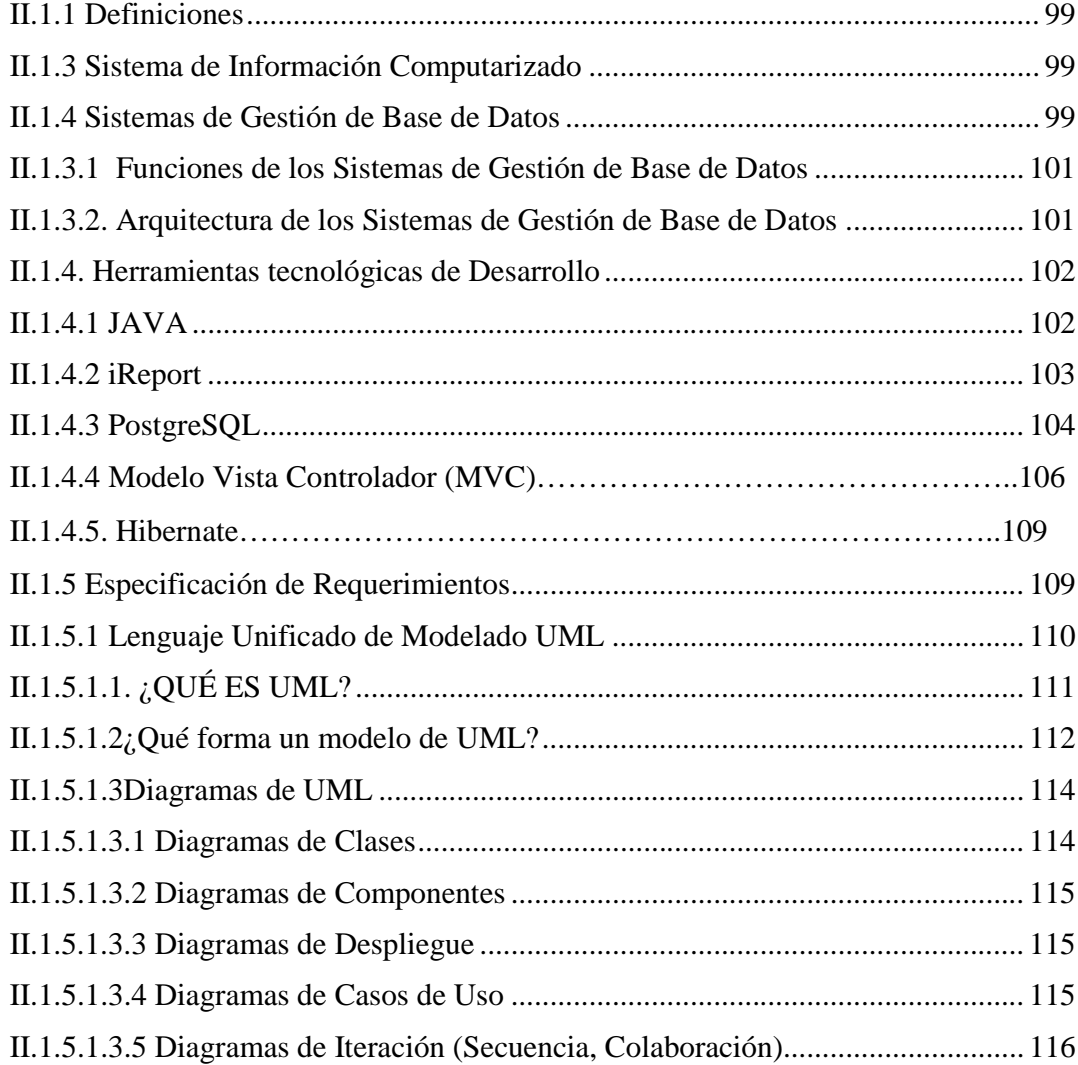

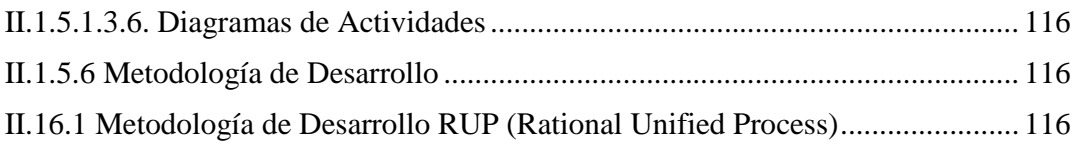

## **II.1.3 INGENIERIA DE REQUERIMIENTOS**

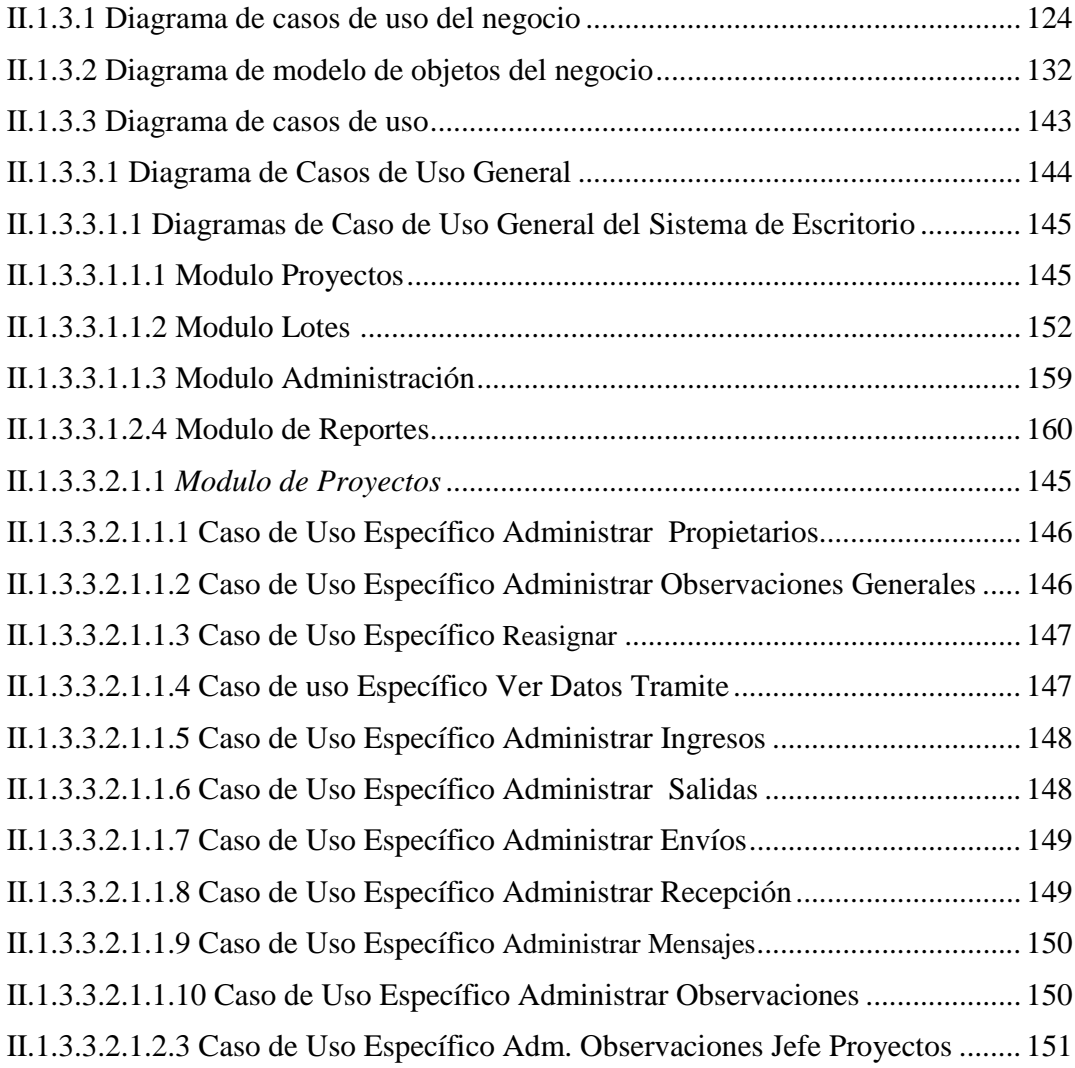

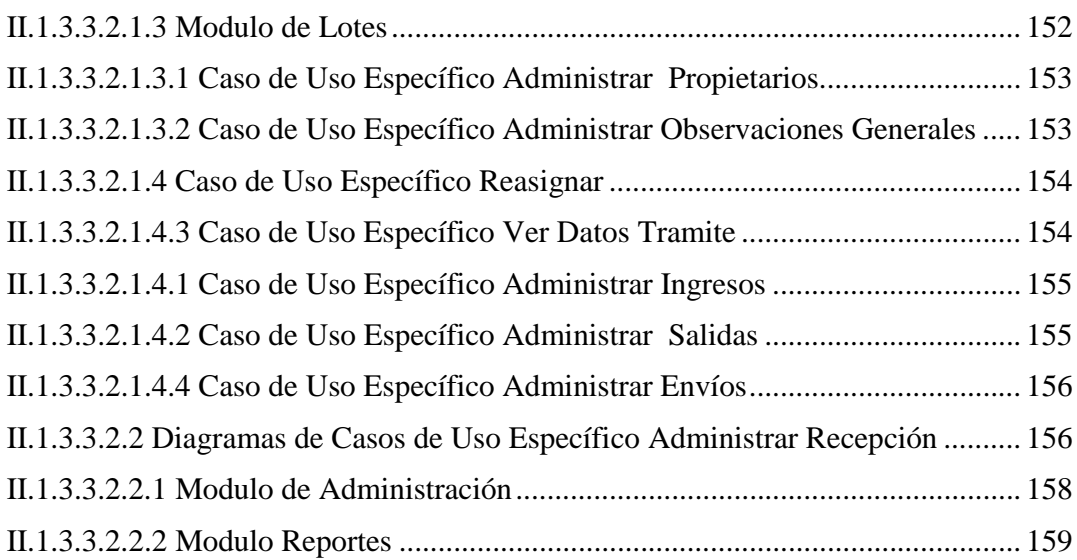

# **II.1.4 ANÁLISIS**

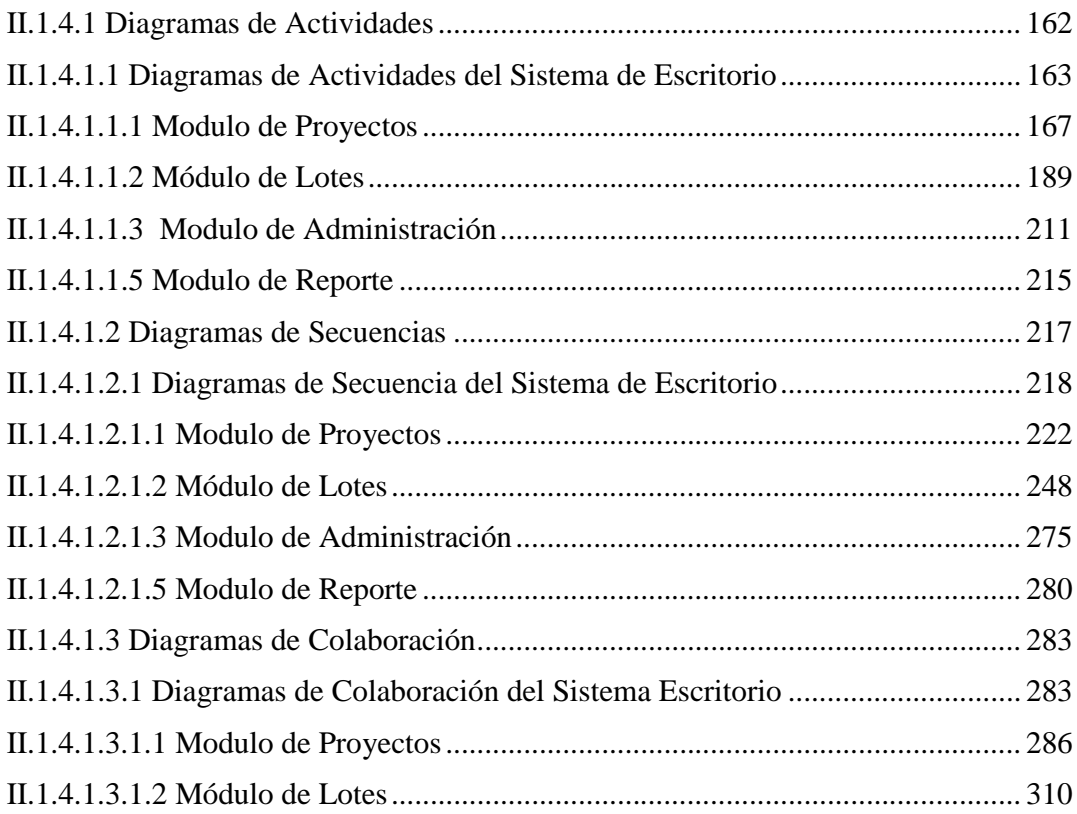

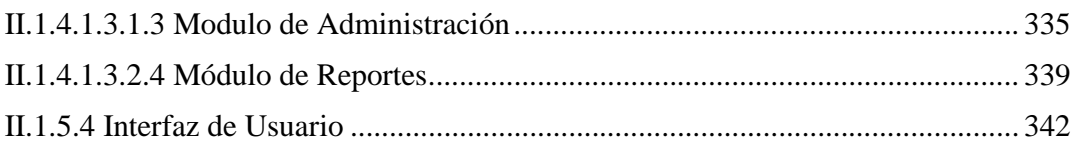

# IV.**DISEÑO**

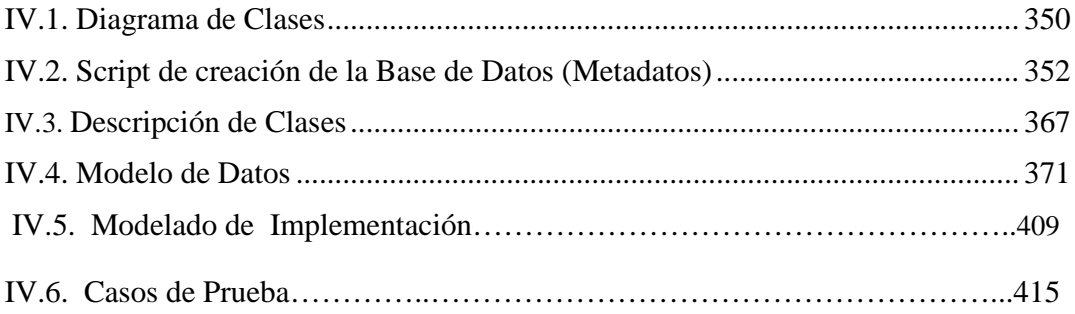

# **II.2 Componente 2: Estrategias de Socialización del Sistema de Escritorio dirigida a la población tarijeña y a los beneficiarios del proyecto**

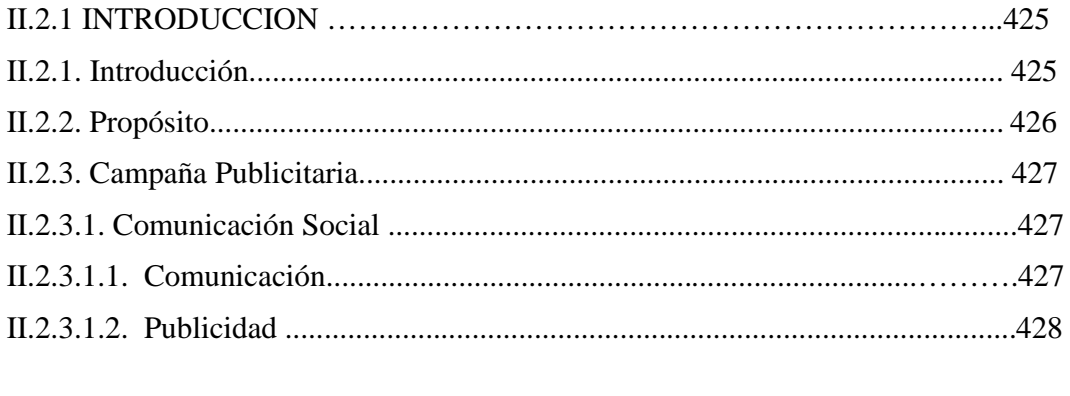

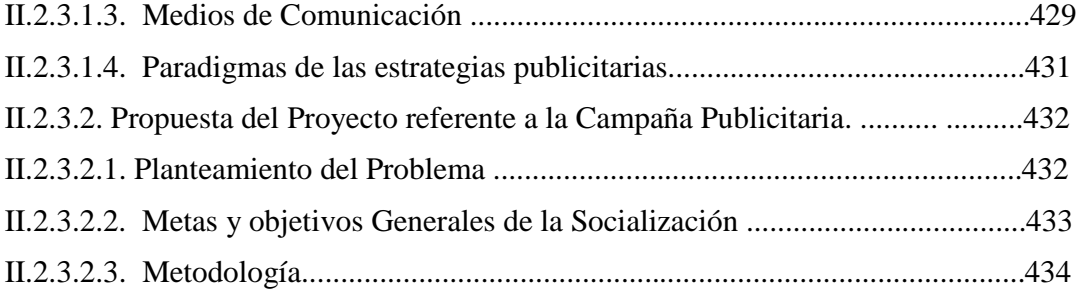

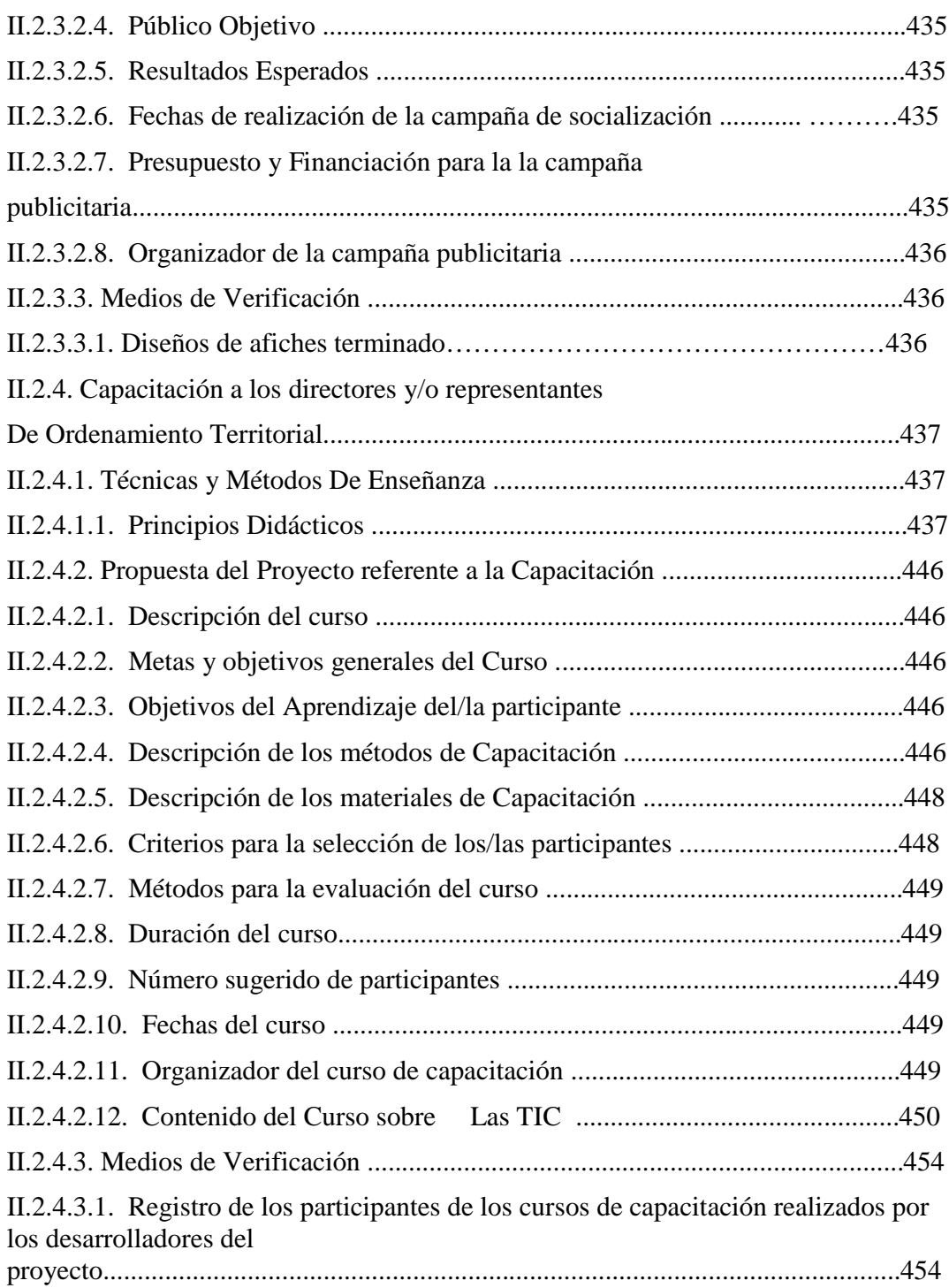

#### CAPITULO III CONCLUSIONES Y RECOMENDACIONES

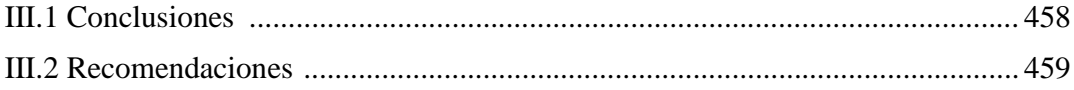

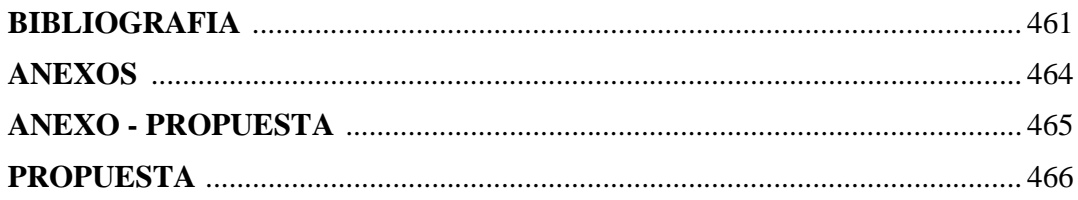

### **INDICE DE TABLAS**

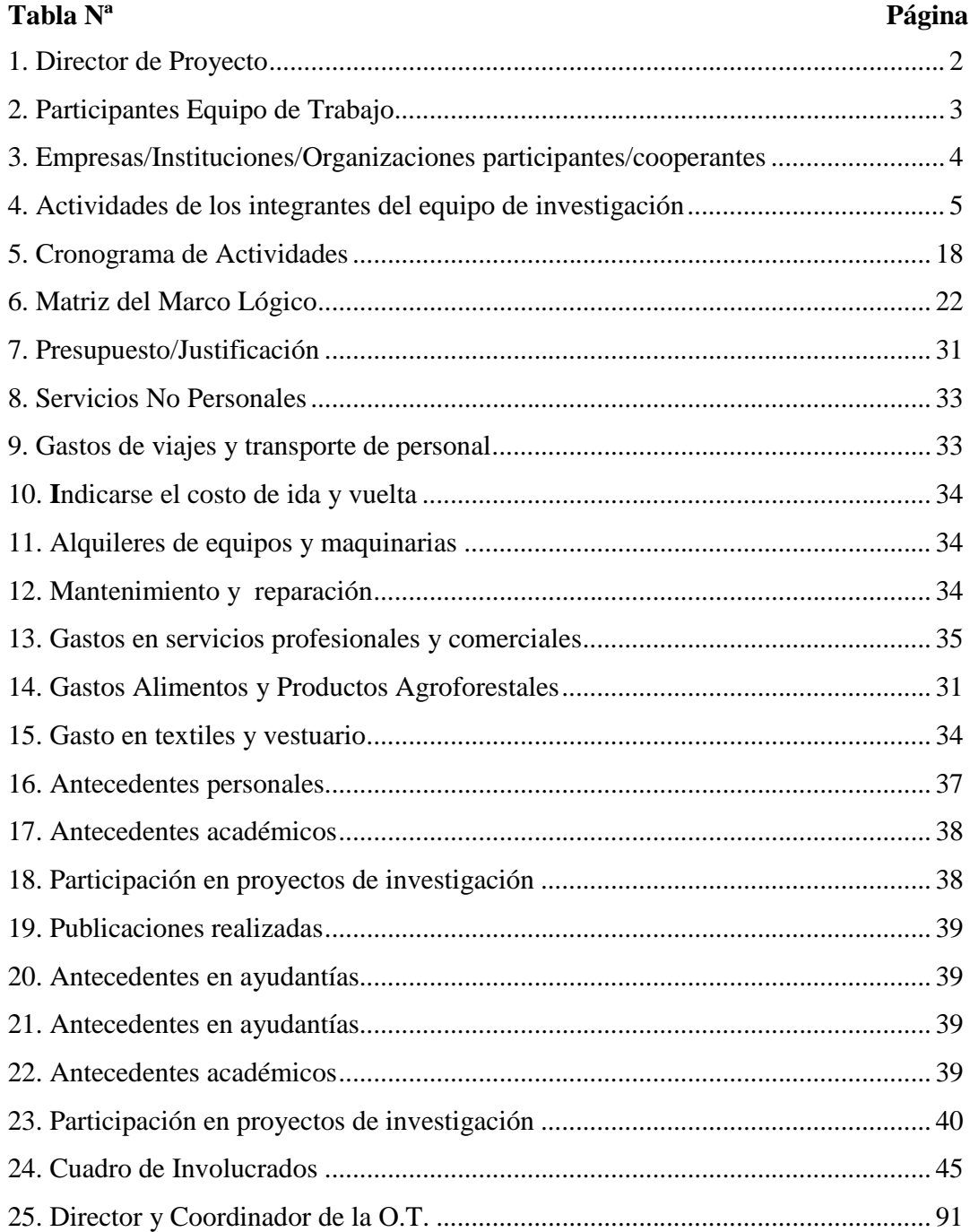

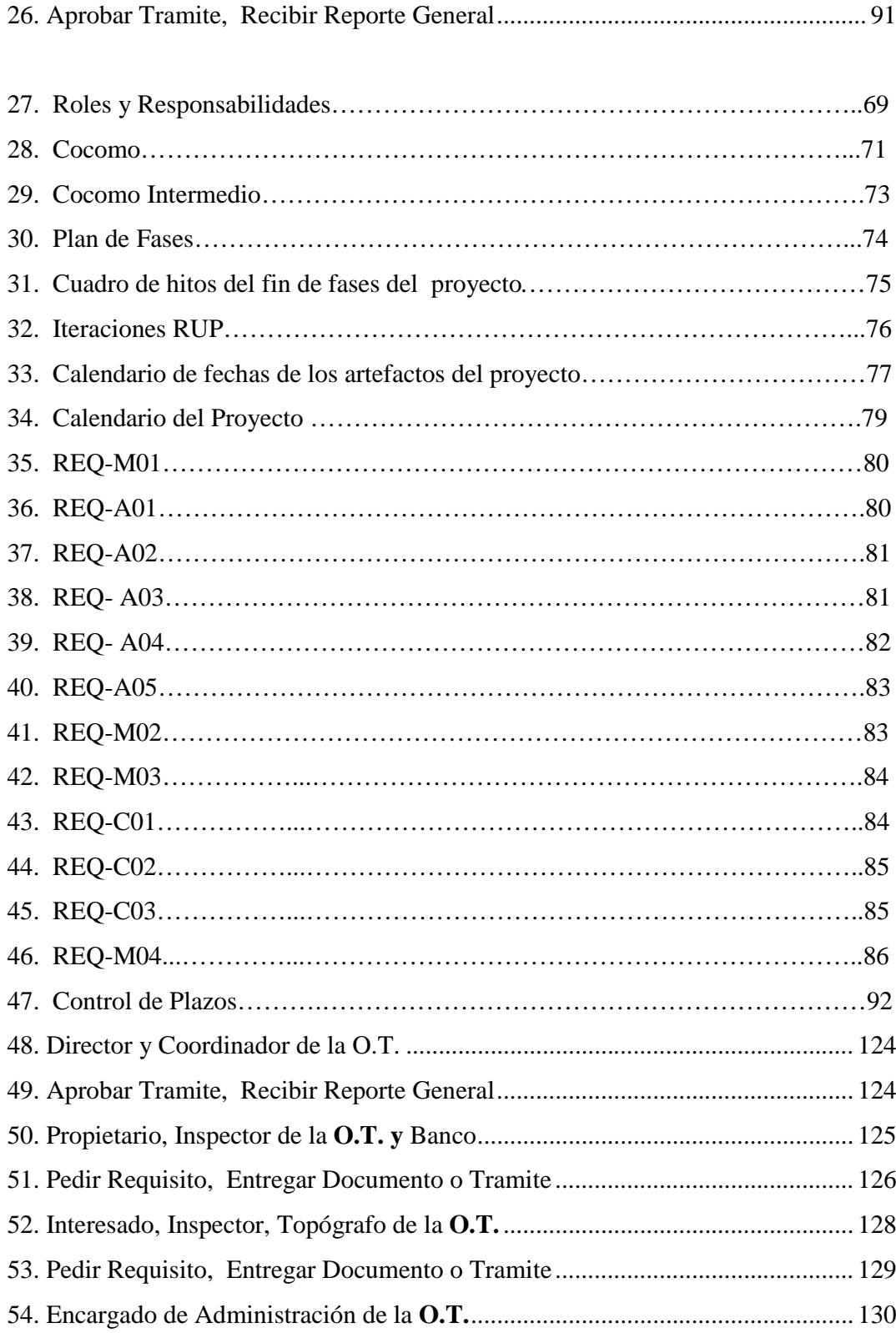

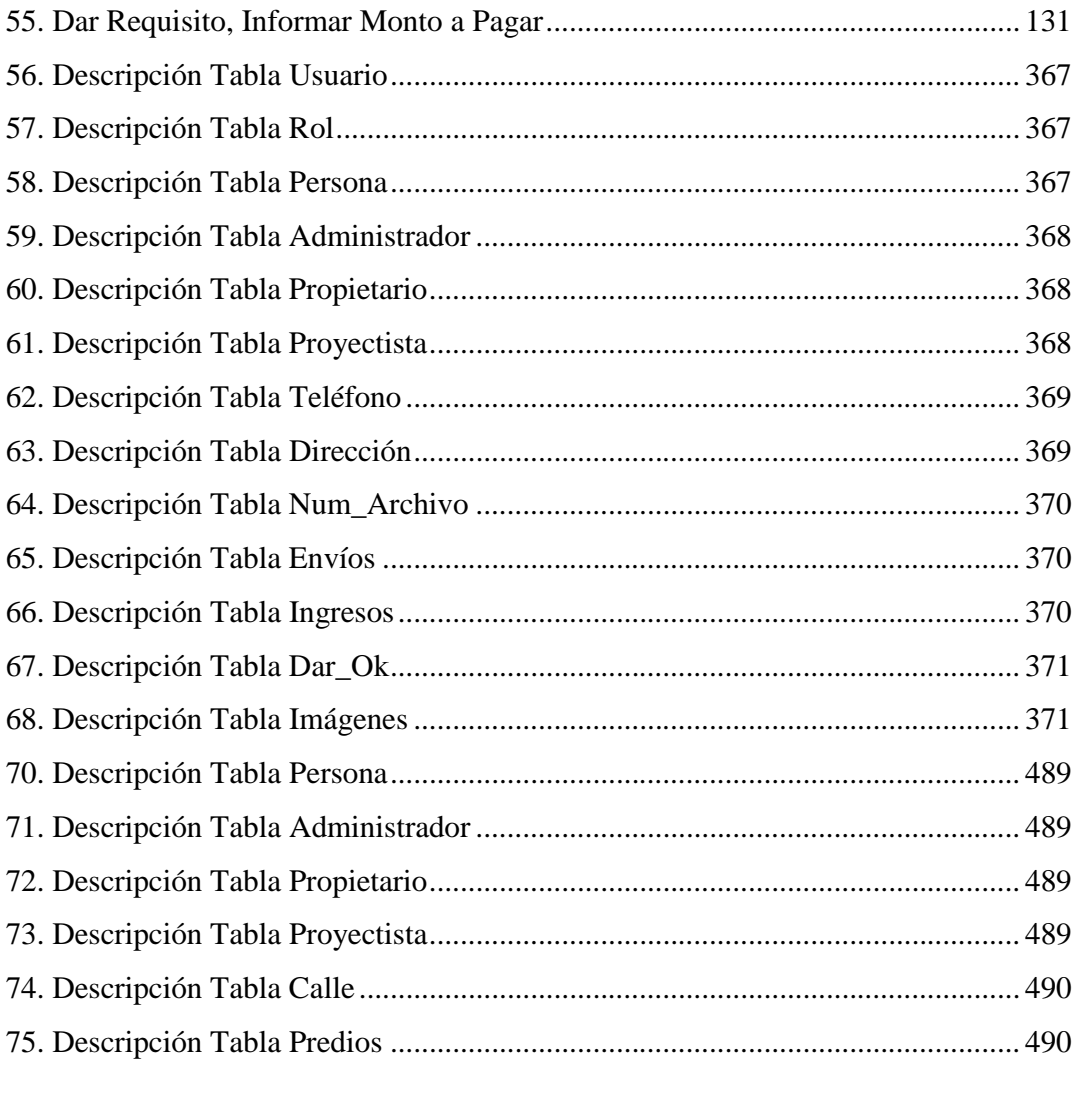

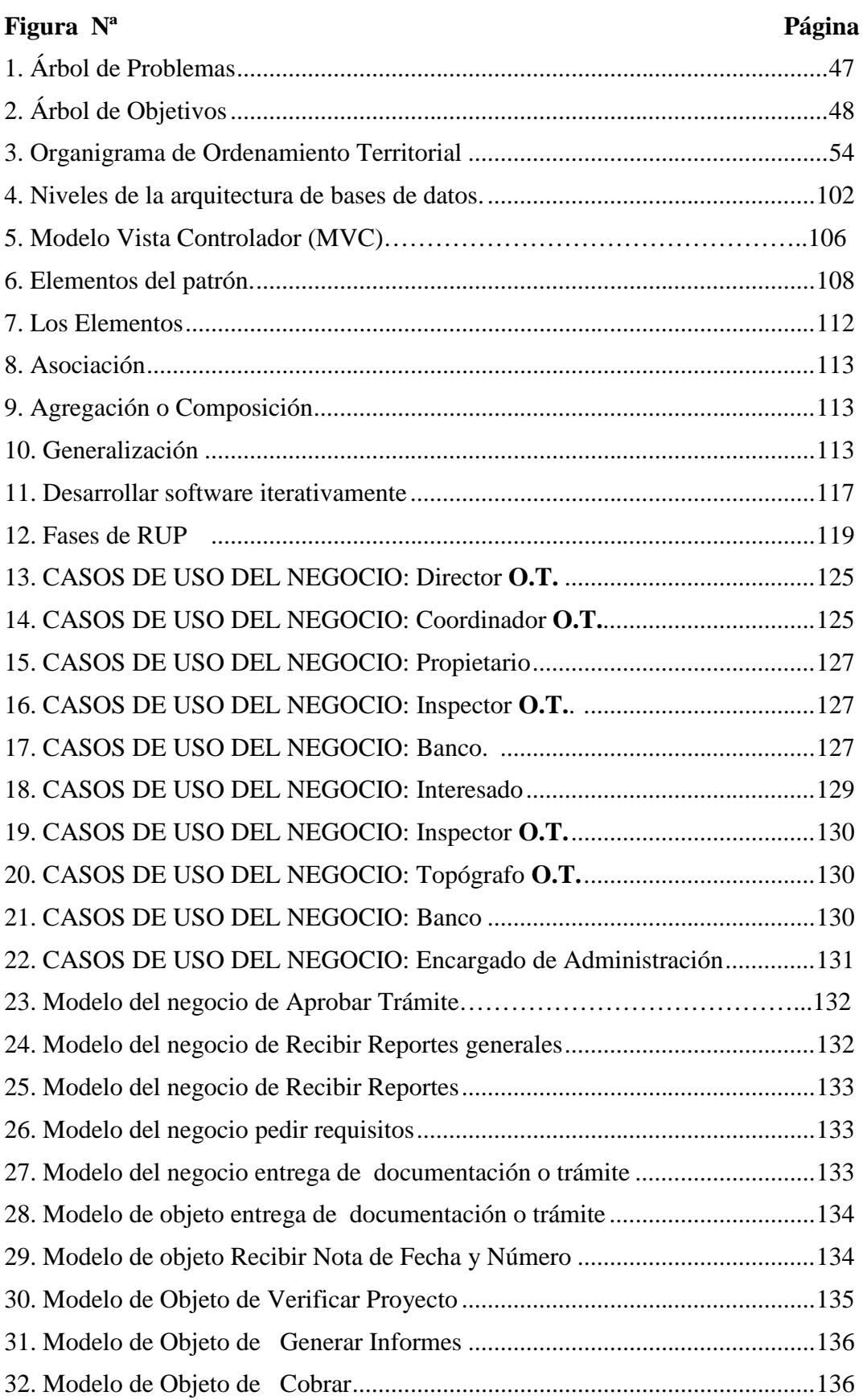

# **INDICE DE FIGURAS**

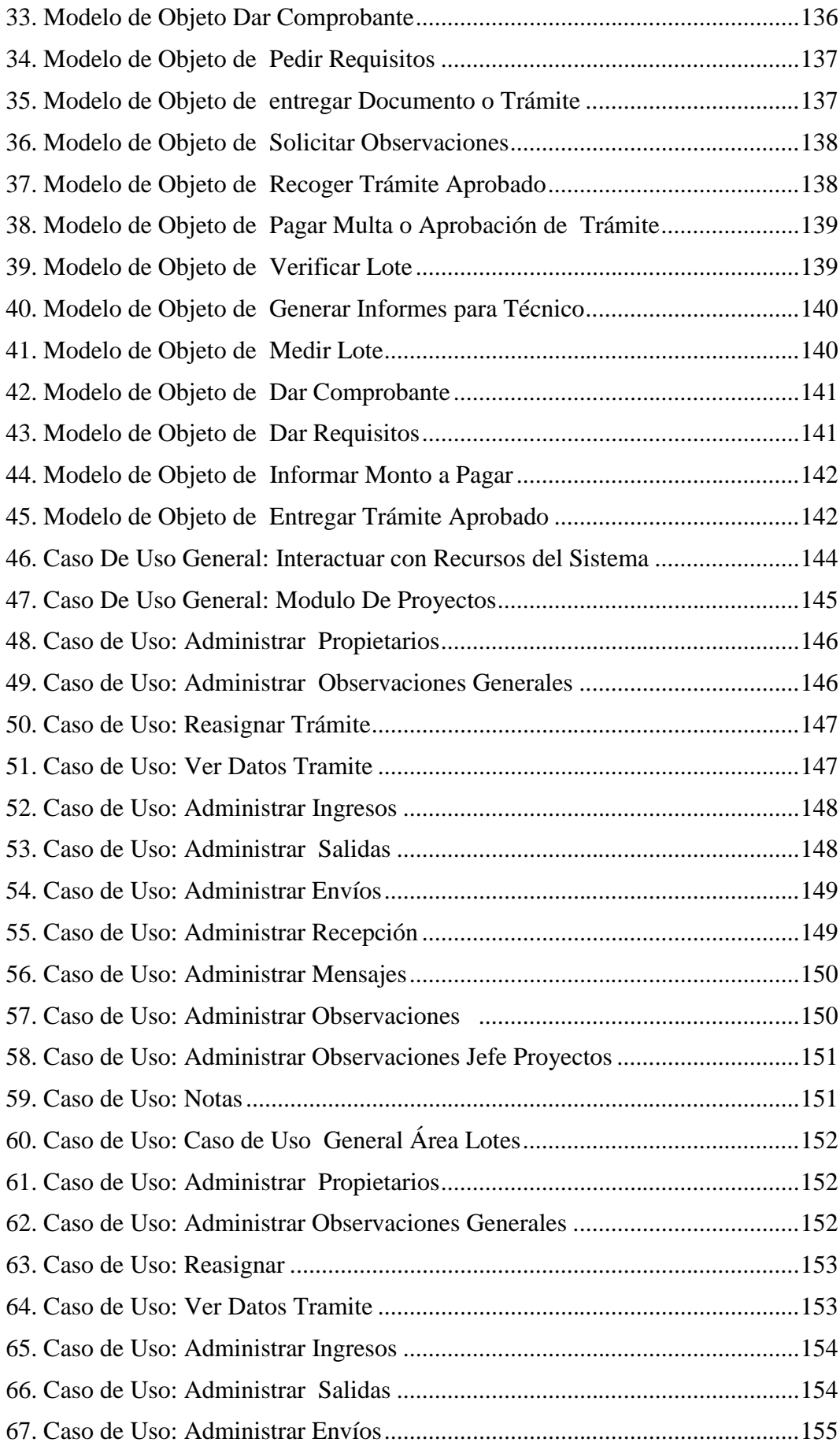

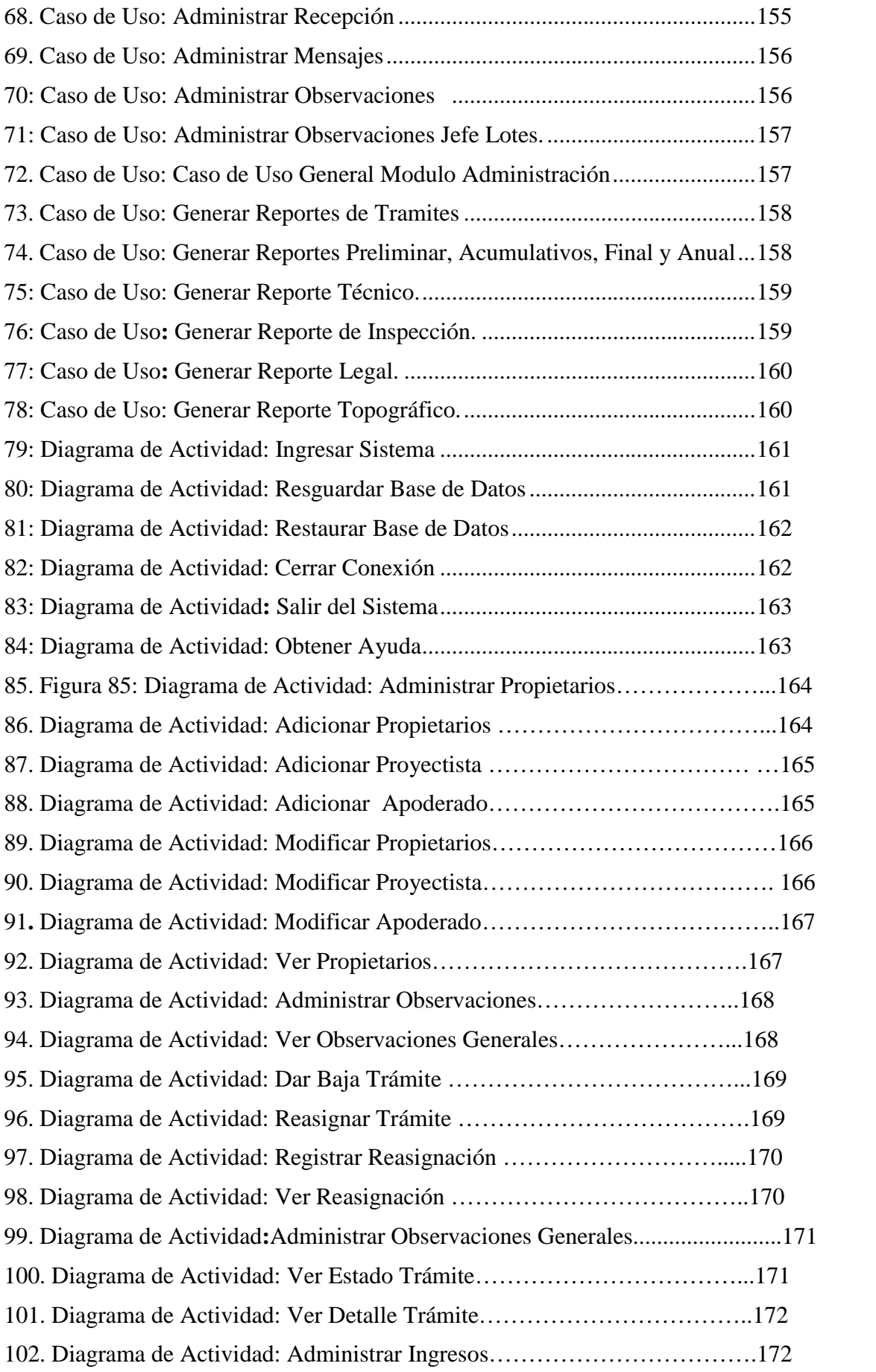

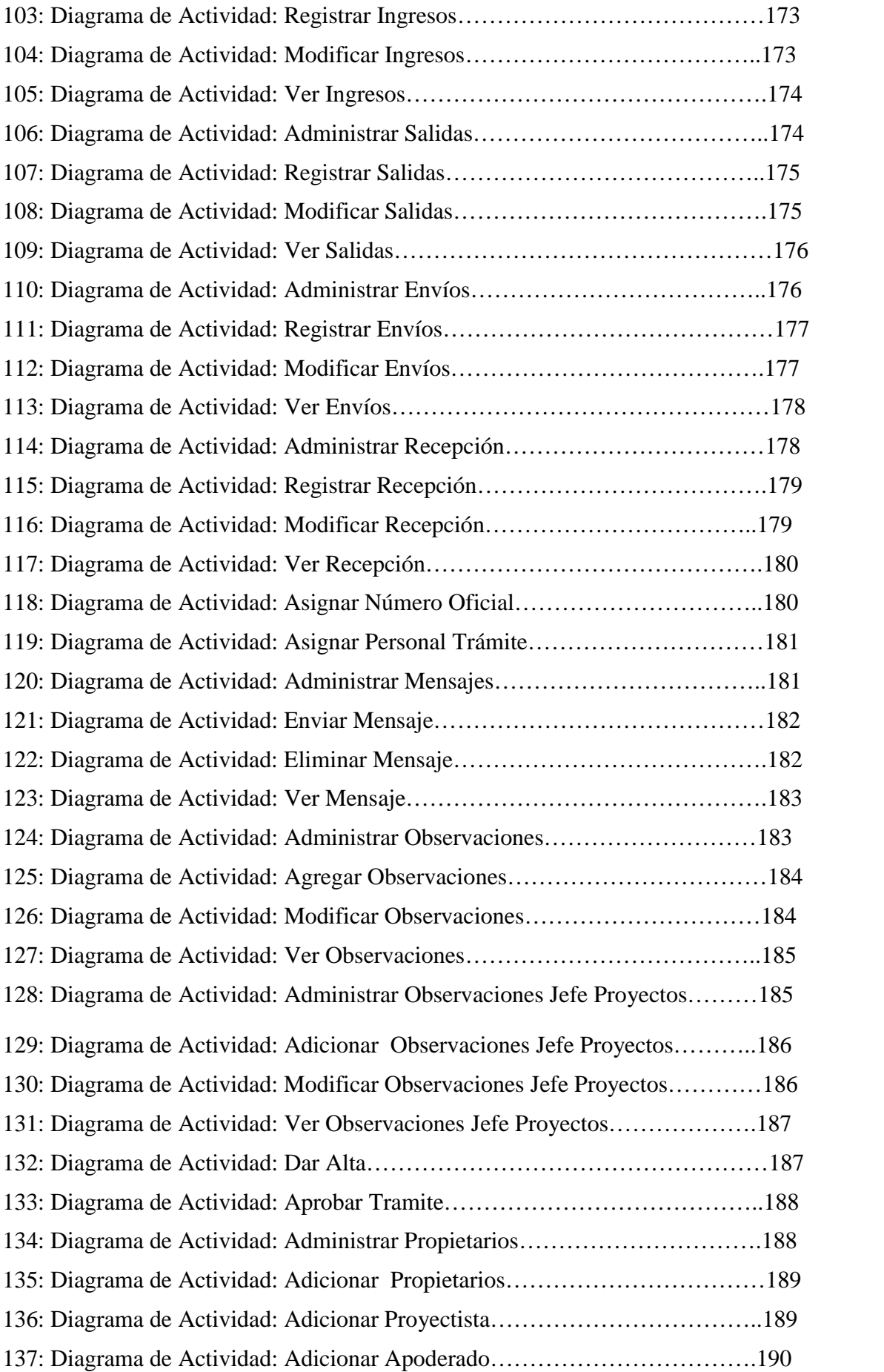

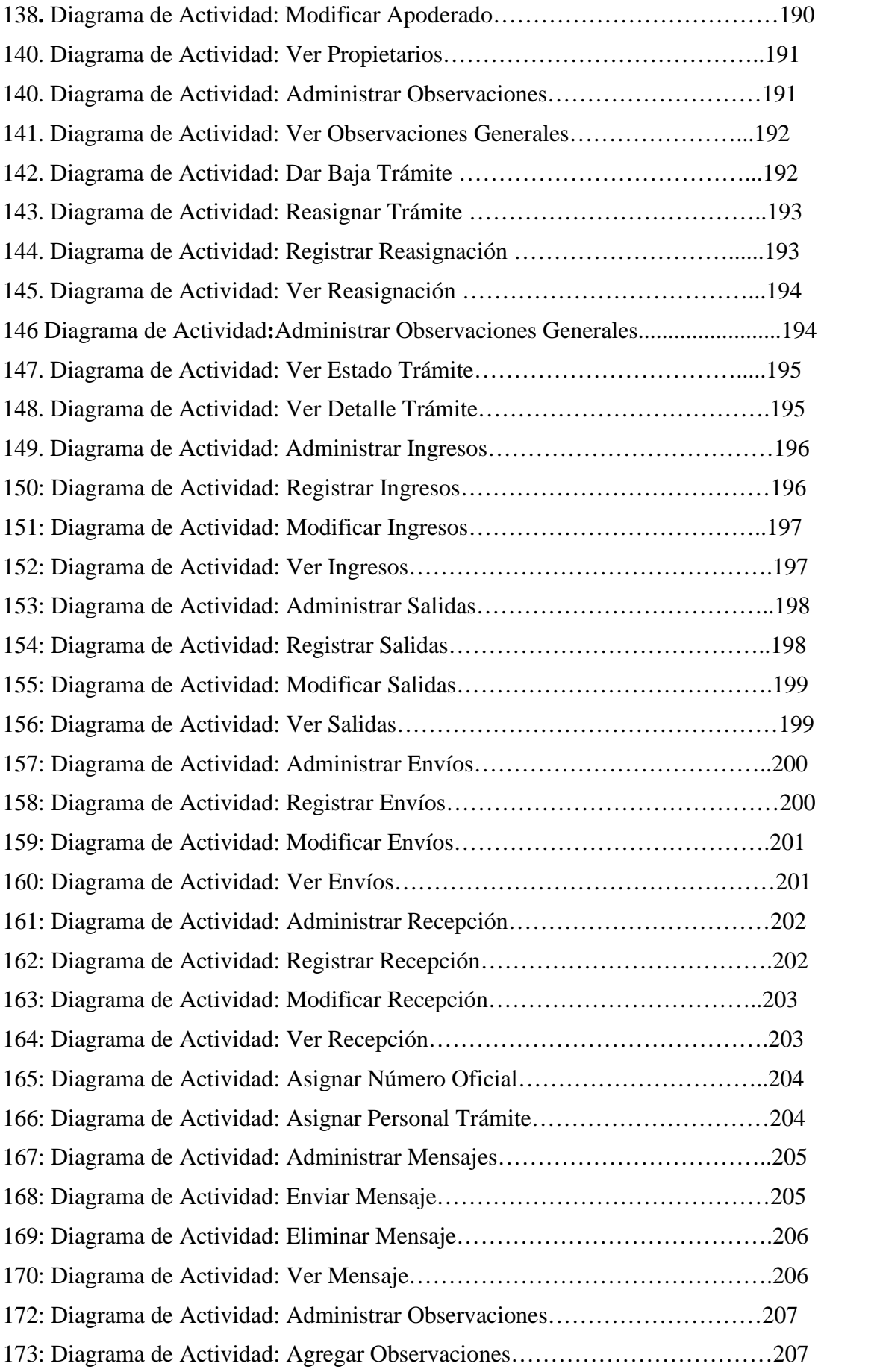

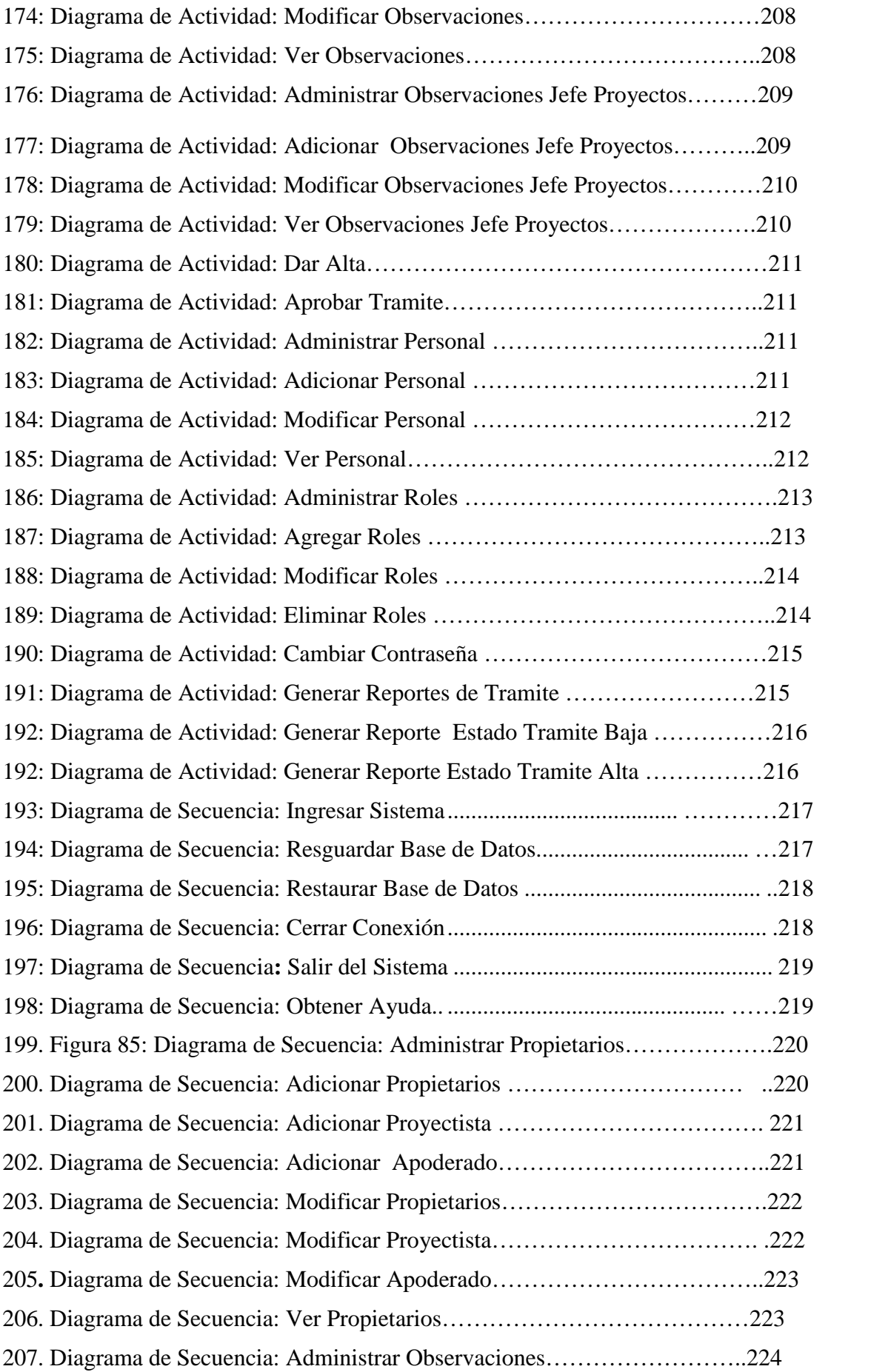

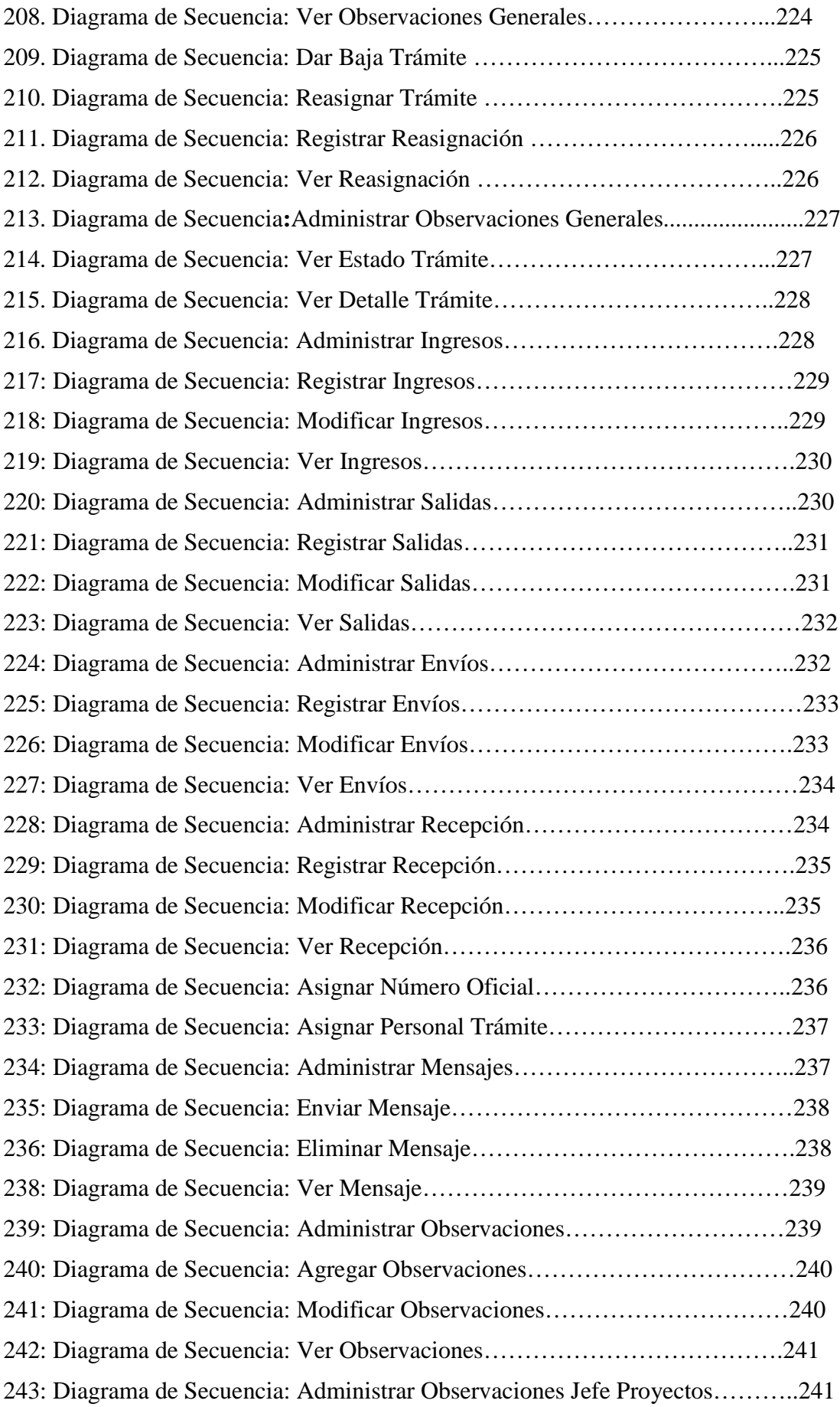

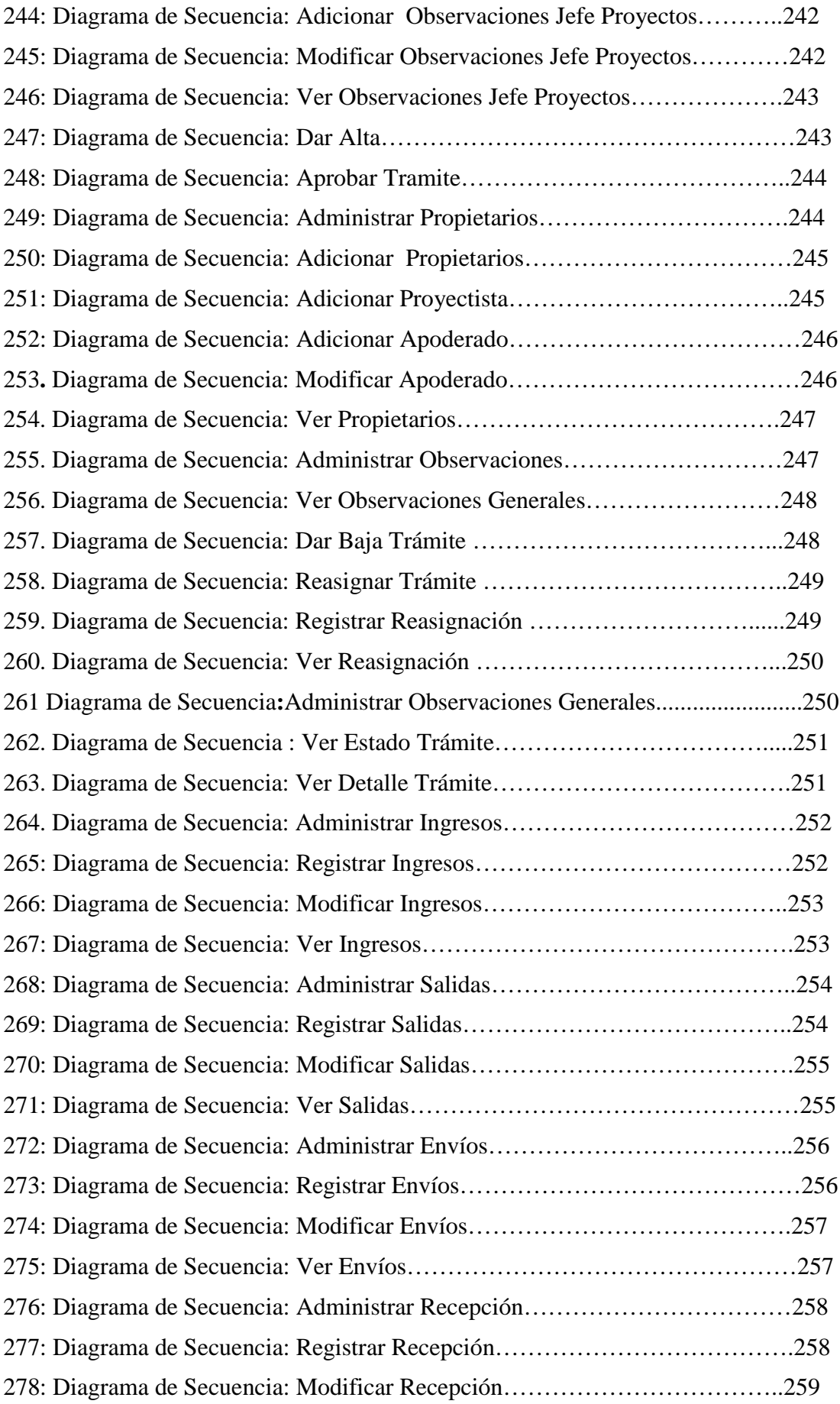

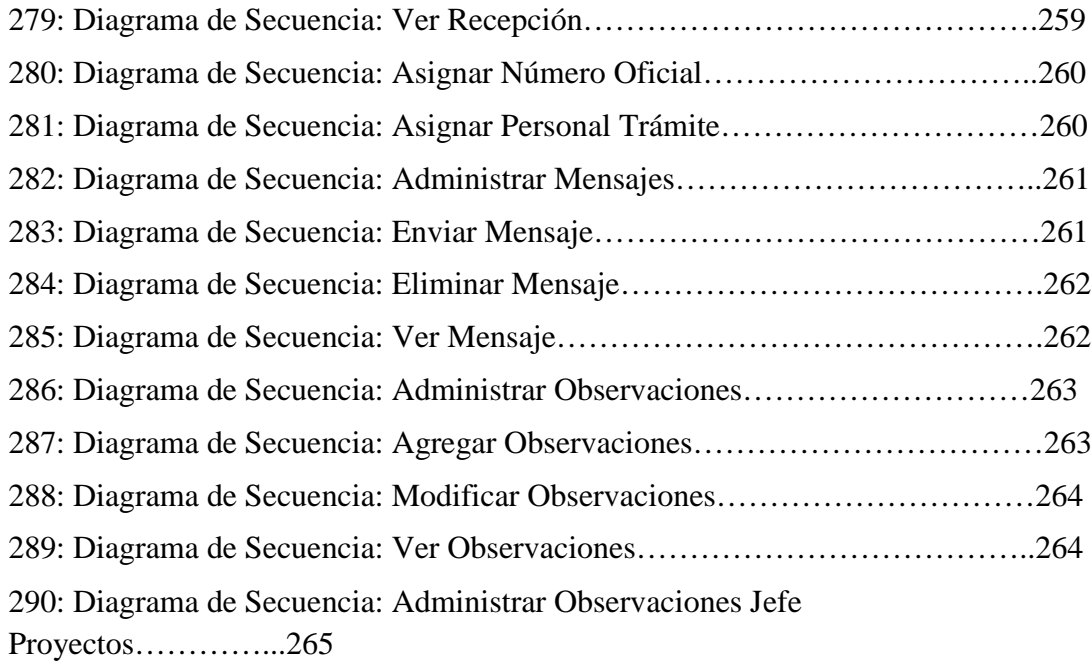

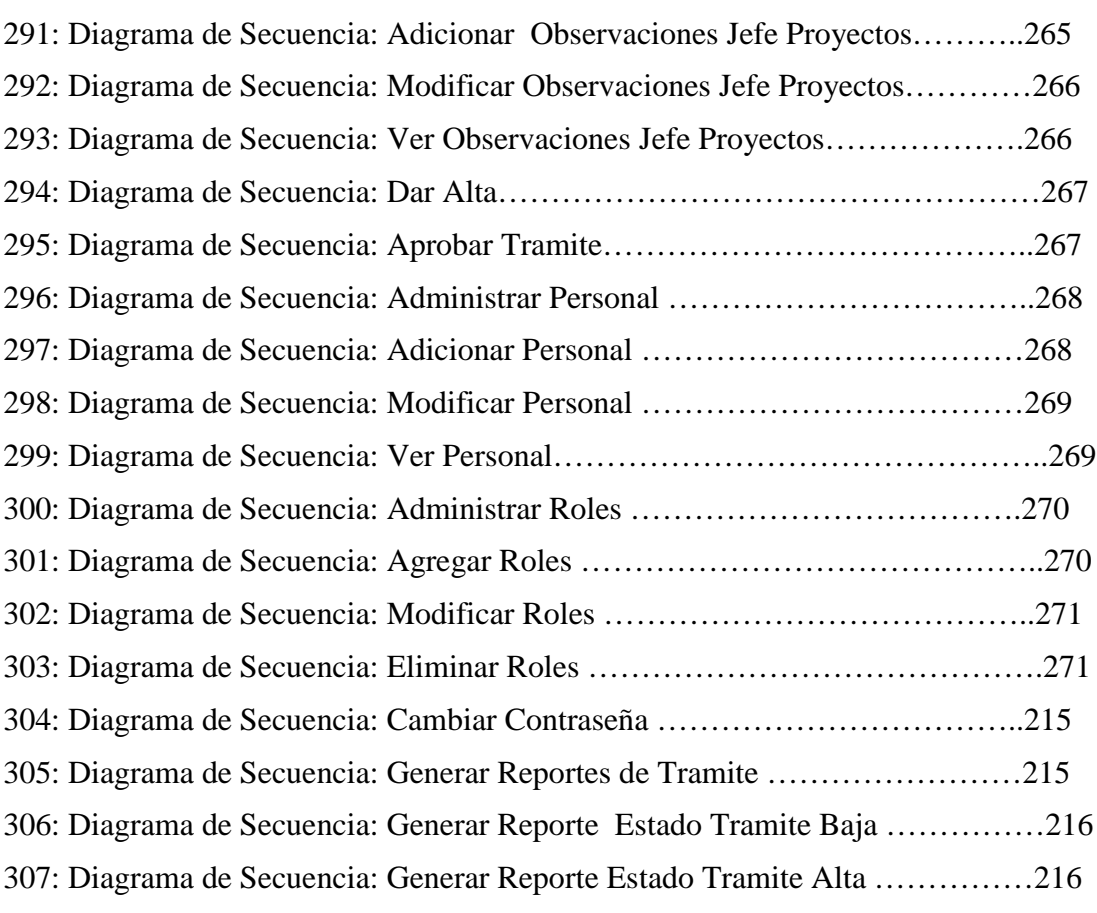